# **Turbo Charge CPU Utilization in Fork/Join Using the ManagedBlocker Dr Heinz M. Kabutz Last Updated 2017-04-05**

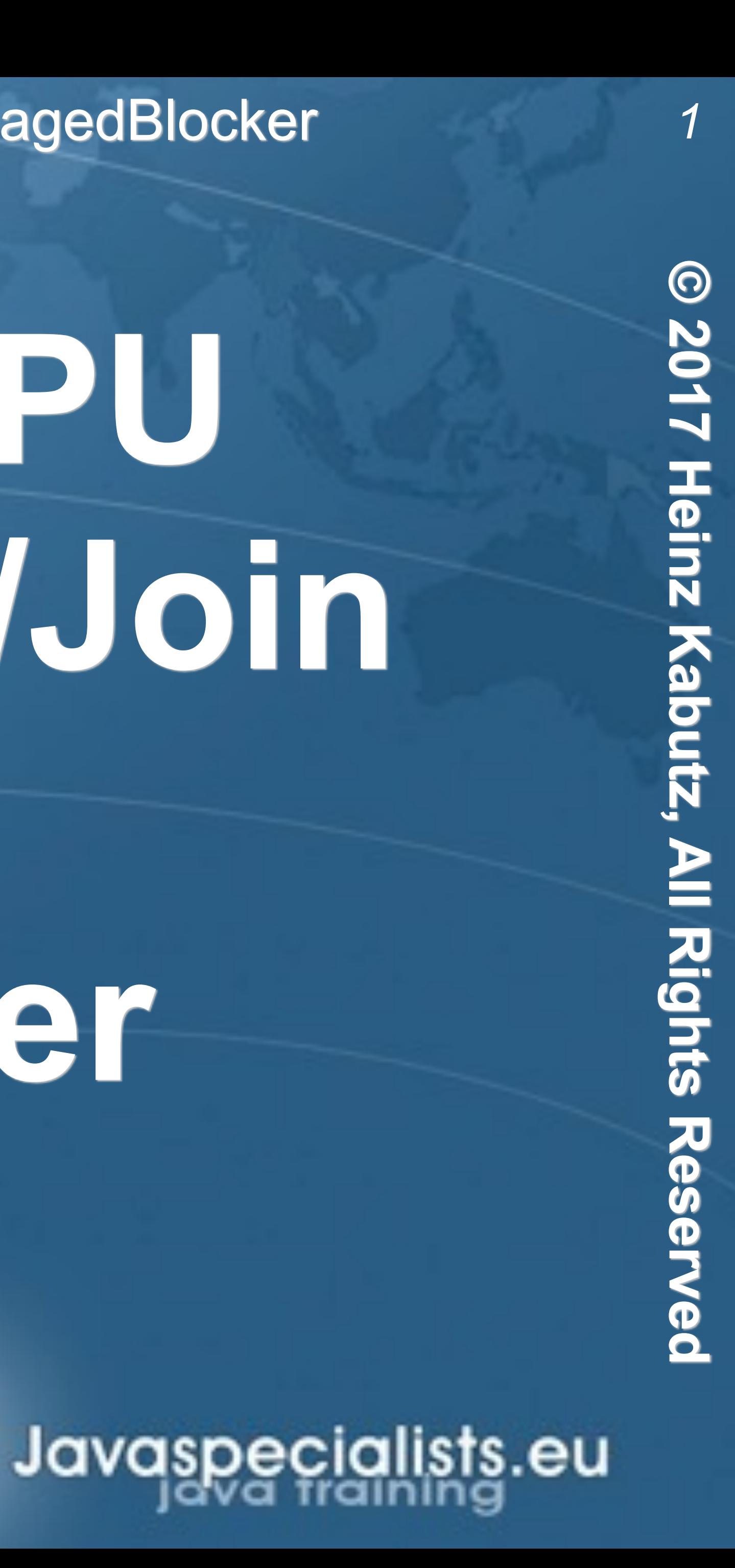

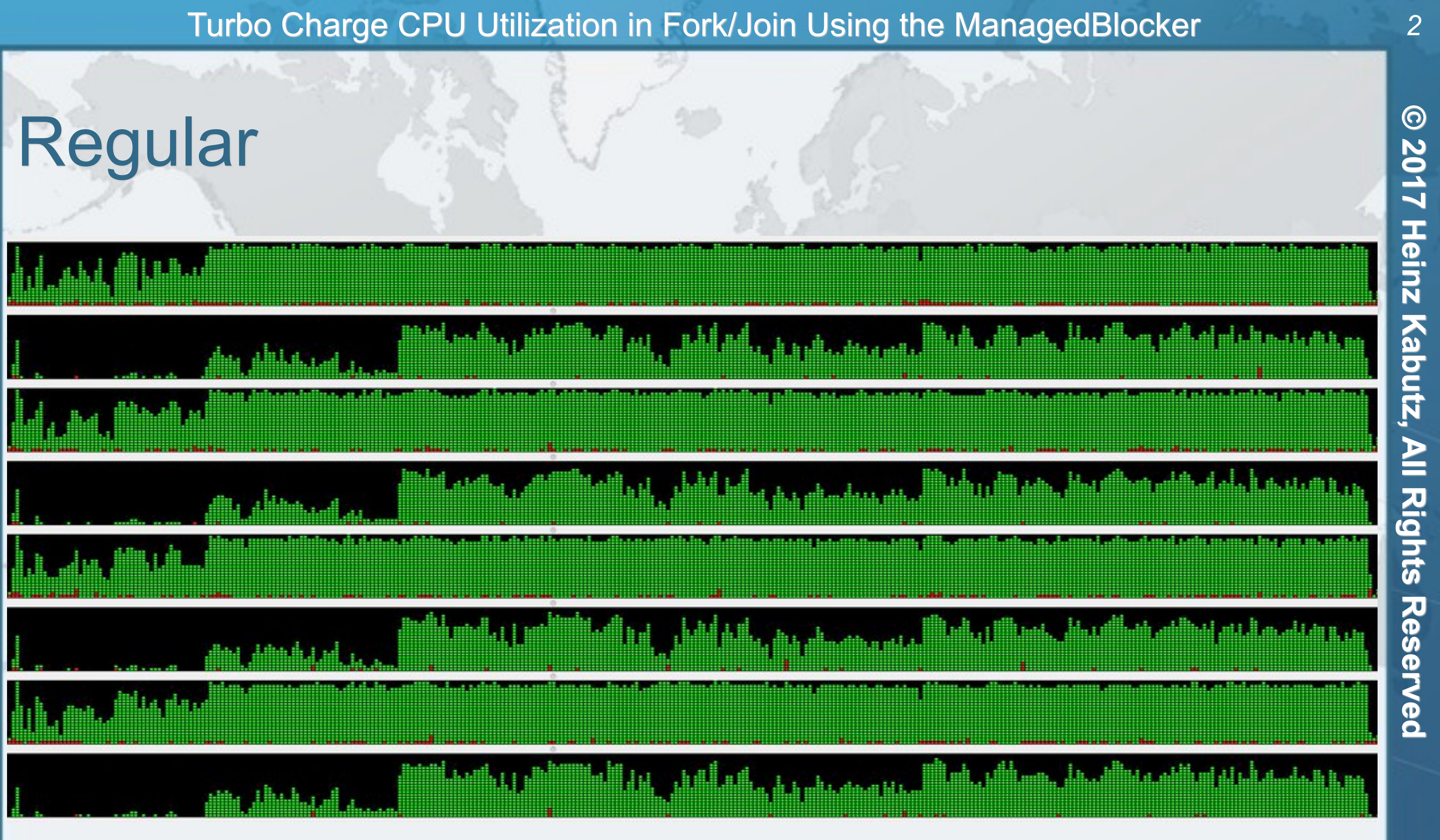

S

÷

ō

Š

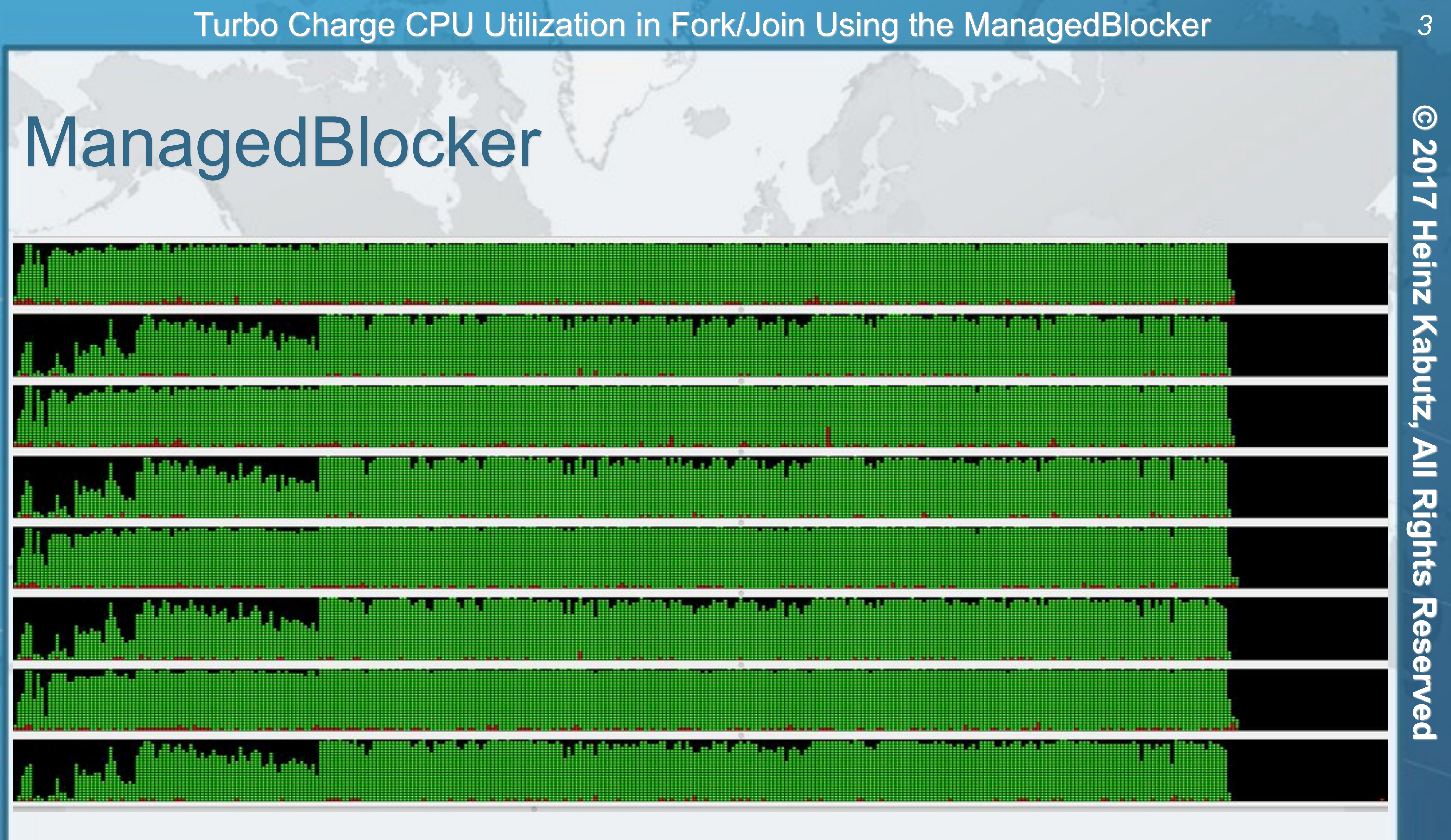

 $\overline{6}$ 

allists.

목

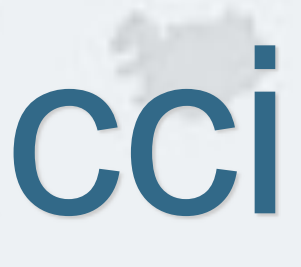

- $\bullet$  **By Leonardo of Pisa** 
	- $F<sub>0</sub> = 0$
	- $F_1 = 1$
	- $F_n = F_{n-1} + F_{n-2}$
- $\bullet$  **Thus the next number is equal to the sum of the two previous numbers – e.g. 0, 1, 1, 2, 3, 5, 8, 13, 21, …**
	-

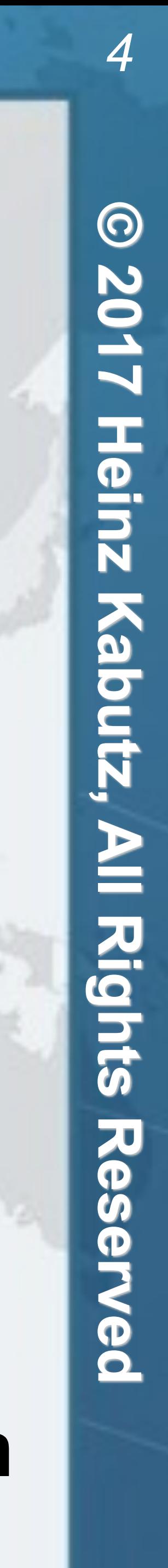

## Speeding Up Fibonacci

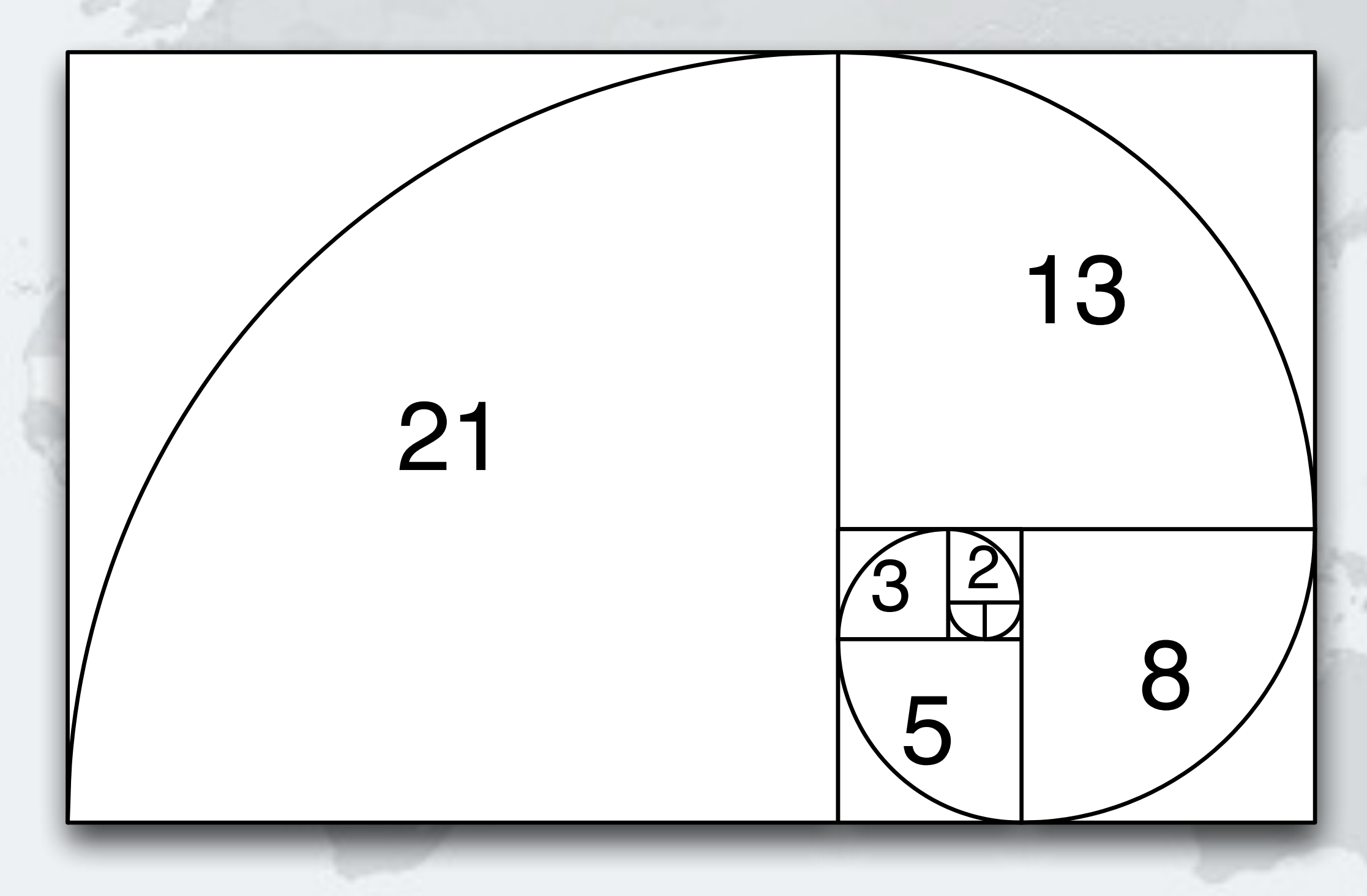

### **• The numbers get large quickly, like Australian rabbit population**

- $\bullet$  **Taking our recursive definition** 
	- $F_0 = 0, F_1 = 1$
	- $F_n = F_{n-1} + F_{n-2}$
- l **Converting this into Java:**

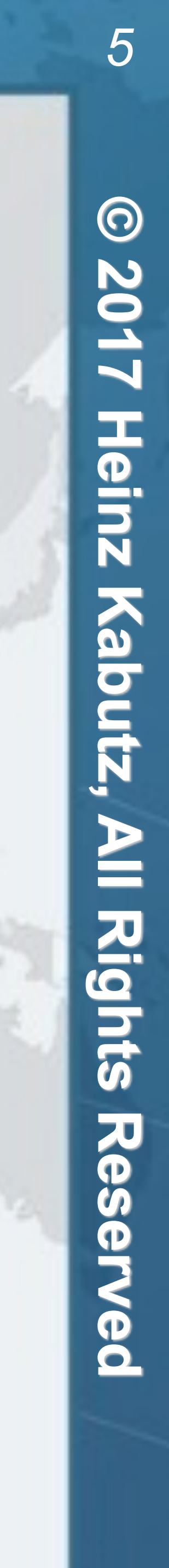

### l **But this has exponential time complexity, so gets terribly slow**

## Naive Implementation

**public long** f(**int** n) { **if** (n <= 1) **return** n;  $return f(n-1) + f(n-2);$ }

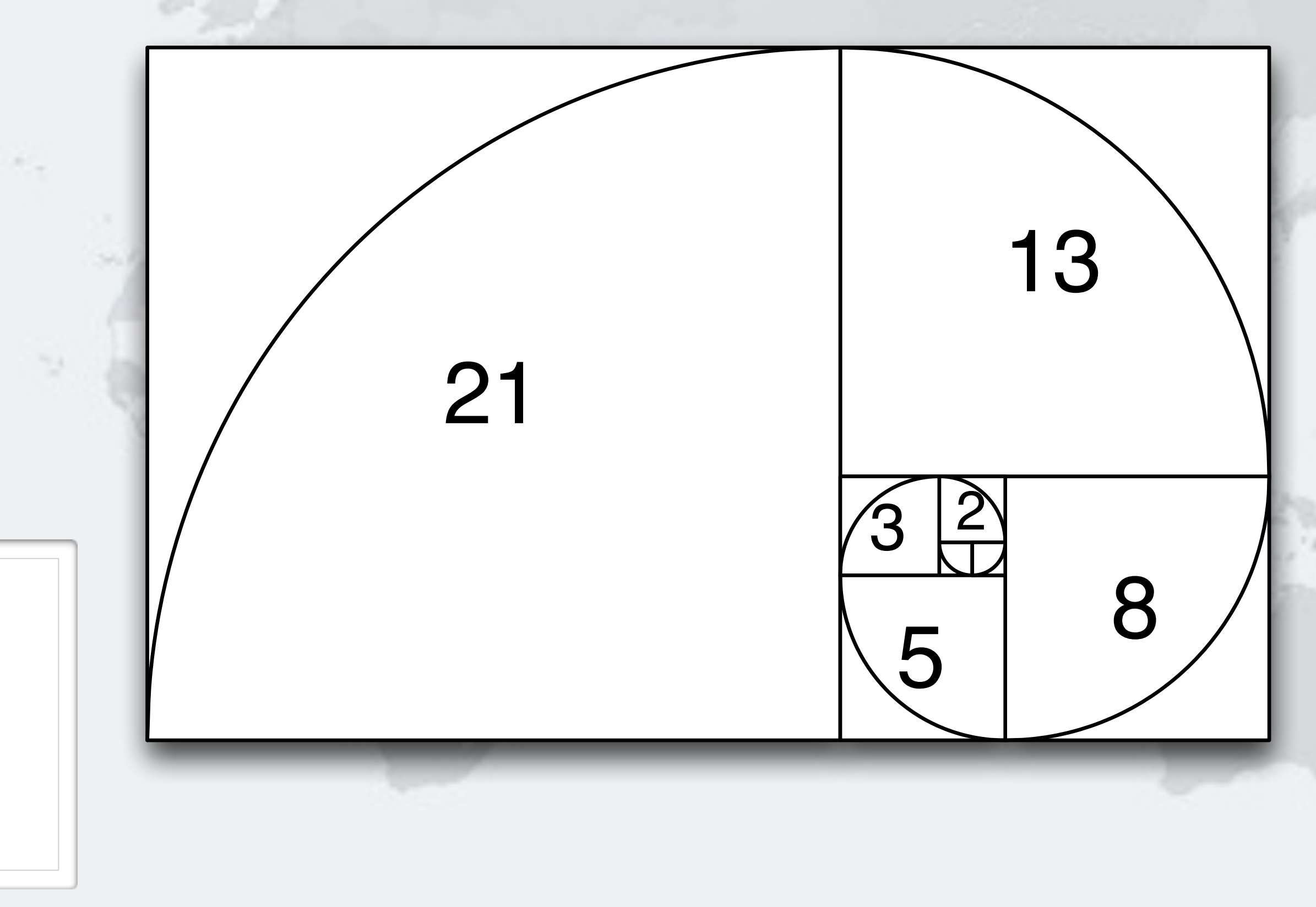

**– f(1\_000\_000\_000) in 1.7 seconds** 

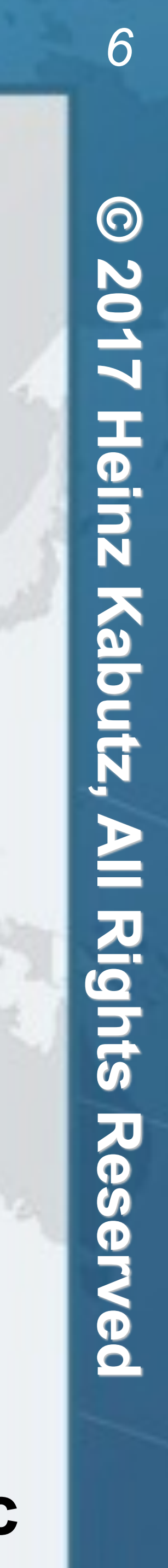

- **• However, long overflows so the result is incorrect**
- **• We can use BigInteger, but its add() is also linear, so time is quadratic**

## 2nd Attempt at Coding Fibonacci

### **• Iterative algorithm**

**public static long** f(**int** n) {  $long \n 10 = 0, \n 11 = 1;$  **for** (**int** i = 0; i < n; i++) { **long** temp = n1;  $n1 = n1 + n0;$  $n0 = temp;$  } **return** n0;

### $\bullet$  **Linear time complexity**

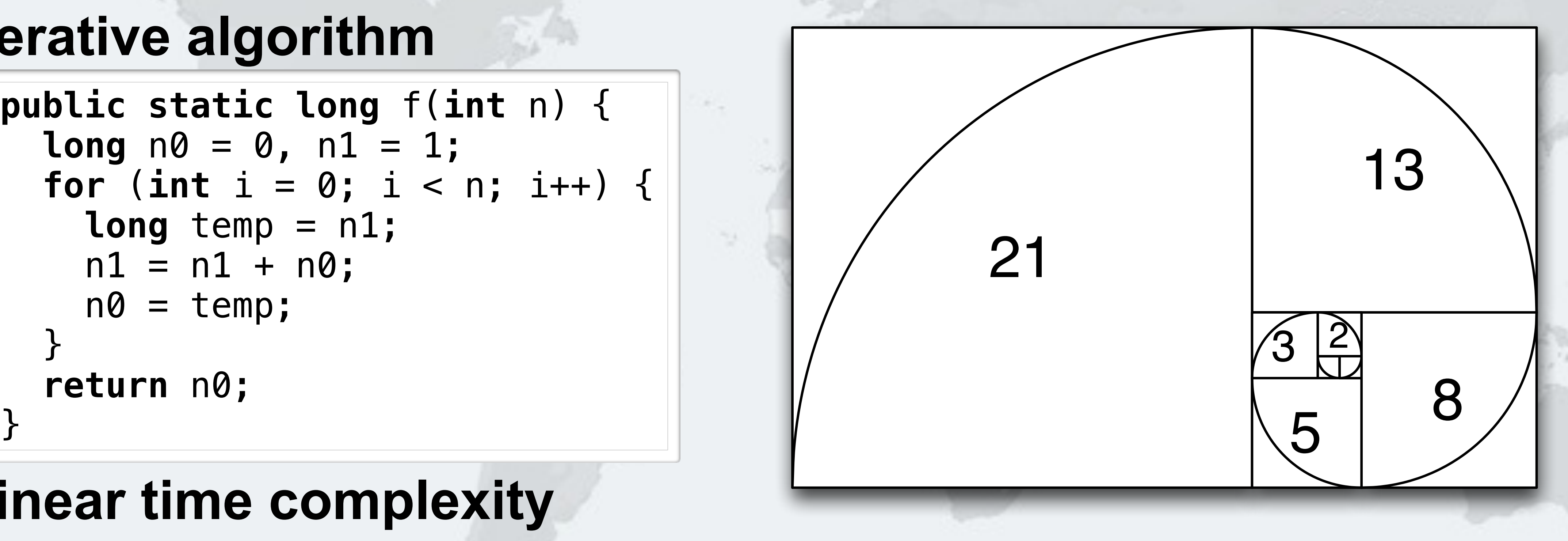

## 3rd Attempt Dijkstra's Sum of Squares

### Turbo Charge CPU Utilization in Fork/Join Using the ManagedBlocker

- l **Dijkstra's clever formula**
	- $-$  **F**<sub>2n-1</sub> = **F**<sub>n-1</sub><sup>2</sup> + **F**<sub>n</sub><sup>2</sup>
	- $-$  **F**<sub>2n</sub> = (2  $\times$  **F**<sub>n-1</sub> + **F**<sub>n</sub>)  $\times$  **F**<sub>n</sub>
- **Logarithmic time complexity** 
	- **– Multiply in Java BigInteger** 
		- **• Karatsuba complexity is O(n1.585)**
		- **• 3-way Toom Cook complexity is O(n1.465)**
		- **• Prior to Java 8, multiply() had complexity O(n2)**
		-

### **• BigInteger.multiply() single-threaded in Java - we'll fix that later**

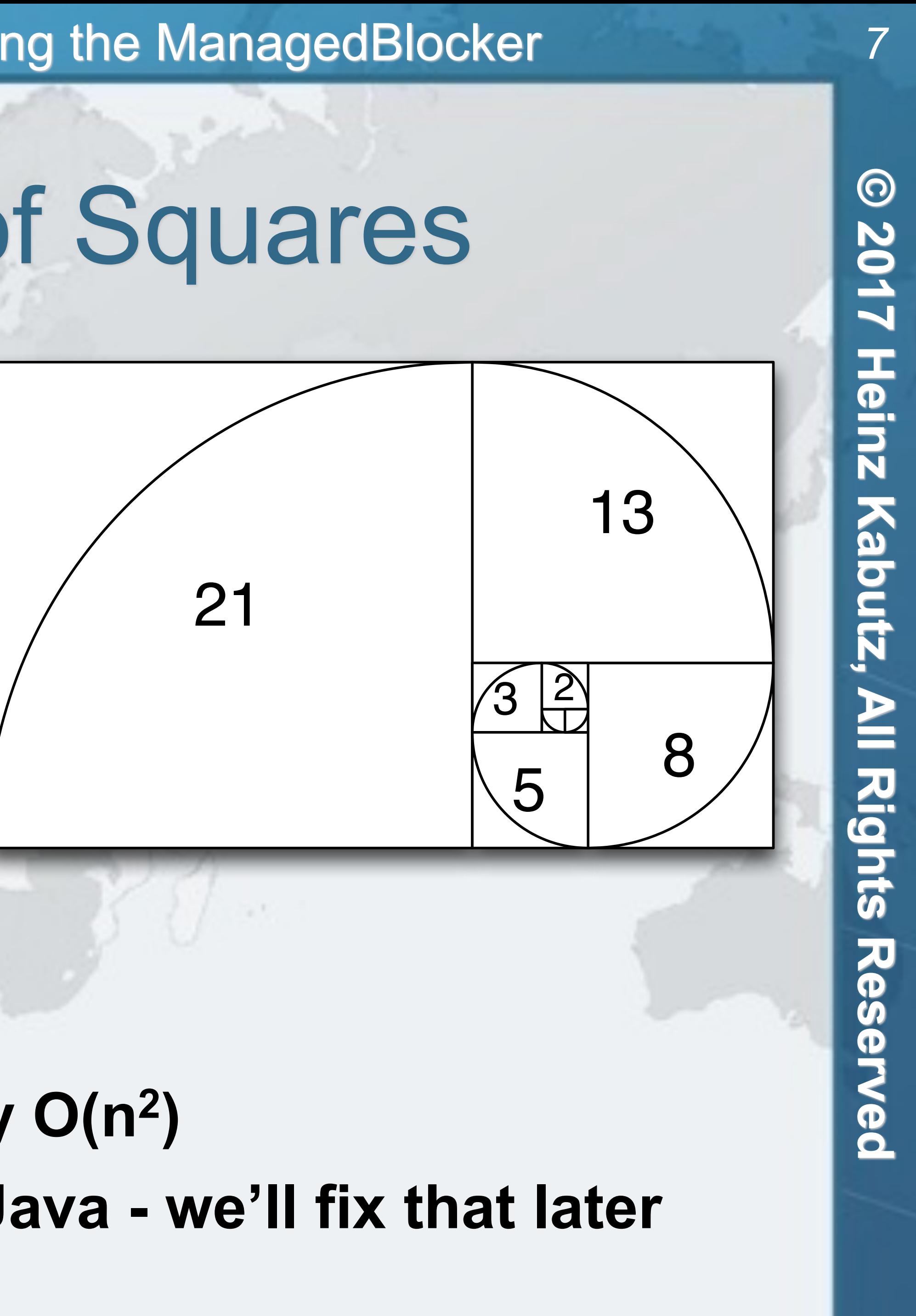

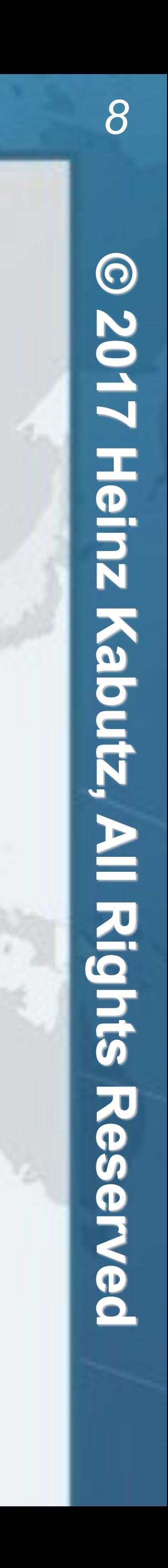

## Demo 1: Dijkstra's Sum of Squares

 $\bullet$  **We implement this algorithm using BigInteger**  $-$  **F**<sub>2n-1</sub> = **F**<sub>n-1</sub><sup>2</sup> + **F**<sub>n</sub><sup>2</sup>  $-$  **F**<sub>2n</sub> = (2  $\times$  **F**<sub>n-1</sub> + **F**<sub>n</sub>)  $\times$  **F**<sub>n</sub>

**• We can parallelize by using common Fork/Join Pool – Next we fork() the 1st task, do the 2nd and then join 1st**

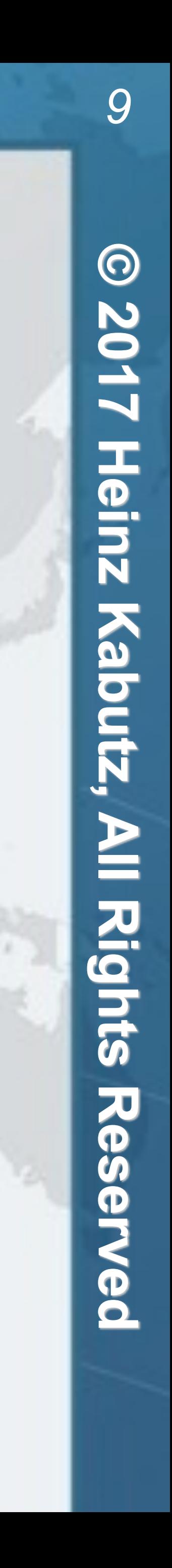

## Demo 2: Parallelize Our Algorithm

ForkJoinTask<BigInteger> f0\_task = **new** RecursiveTask<BigInteger>() {

 **protected** BigInteger compute() {  $return f(half - 1);$  } }.fork();

BigInteger  $f1 = f(half)$ ; BigInteger  $f0 = f0_t$  task.join();

- l **Let's hack fork/join into:** 
	- **– multiplyToomCook3()**
	- **– squareToomCook3()**
- **These probably won't reach the threshold** 
	- **– multiplyKaratsuba()**
	- **– squareKaratsuba()**

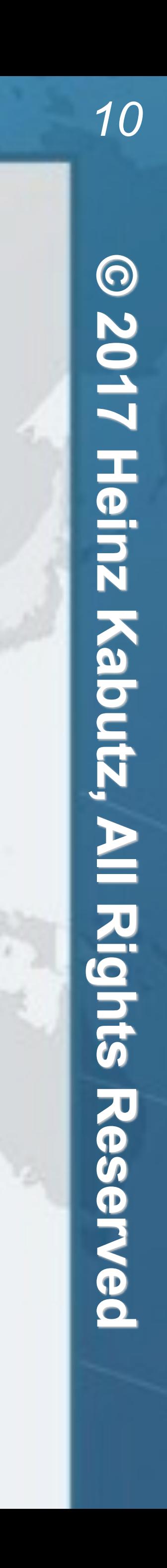

## Demo 3: Parallelize BigInteger

# **Java Specialists Newsletter Get our "Top 10 Newsletters" http://tinyurl.com/jaxfin17**

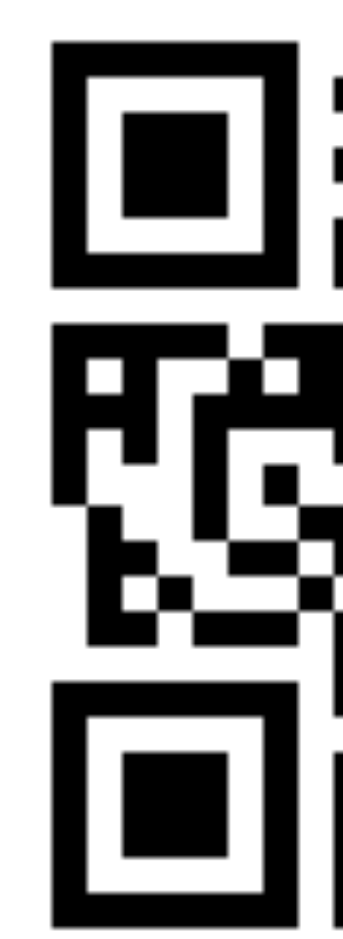

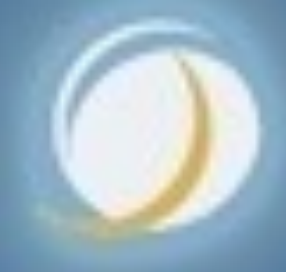

Javaspecialists.eu

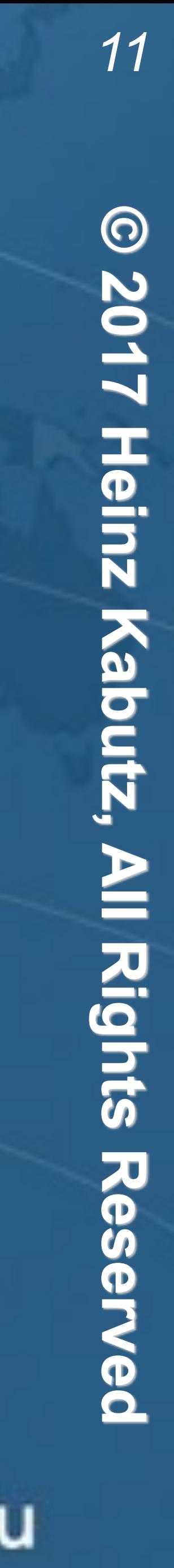

# **• Dijkstra's Sum of Squares needs to work out some values**

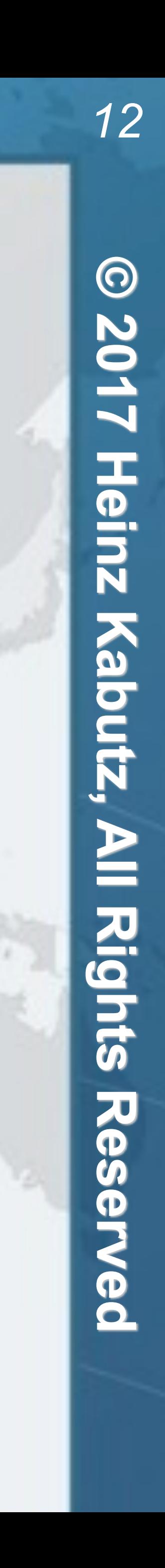

- **several times. Cache results to avoid this. – Careful to avoid a memory leak** 
	- **• No static maps**

### Demo 4: Cache Results

- $\bullet$  **Instead of calculating same value twice:** 
	- **– Use putIfAbsent() to insert special placeholder**
	- **– If result is null, we are first and start work**
	- **– If result is the placeholder, we wait**

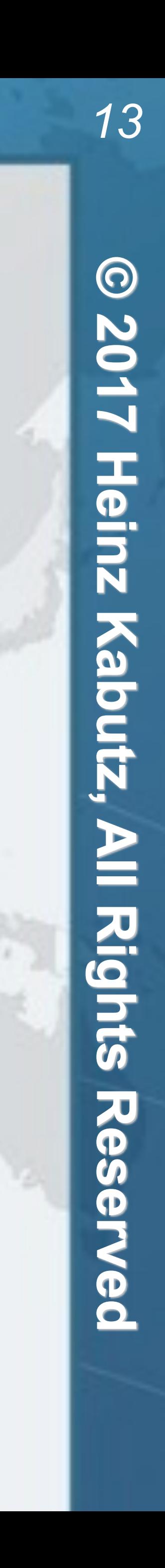

## Demo 5: Reserved Caching Scheme

- l **ForkJoinPool is configured with** *desired parallelism*
	- **– Number of active threads**
	- **– ForkJoinPool mostly used with CPU intensive tasks**
- **. If one of the FJ Threads has to block, a new thread can be started to take its place** 
	- **– This is done with the ManagedBlocker**
- **. We use ManagedBlocker to keep parallelism high**

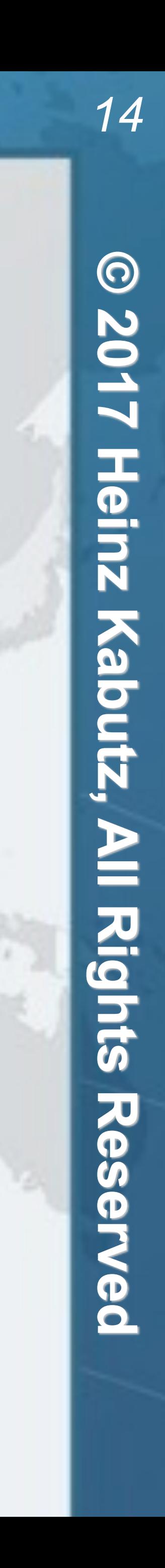

## Demo 6: ManagedBlocker

# **Java Specialists Newsletter Get our "Top 10 Newsletters" http://tinyurl.com/jaxfin17**

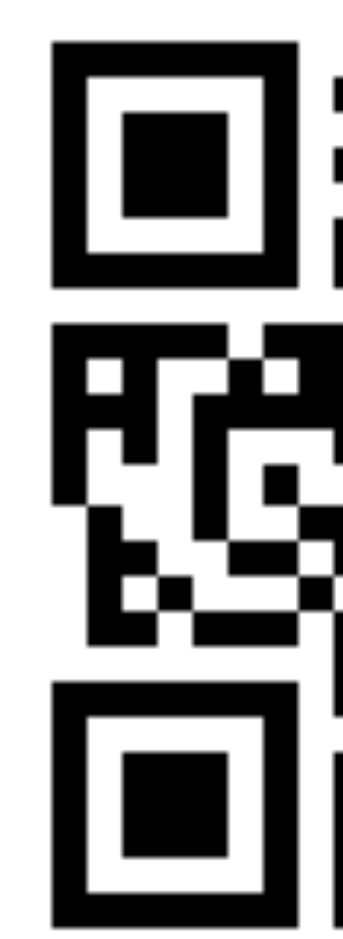

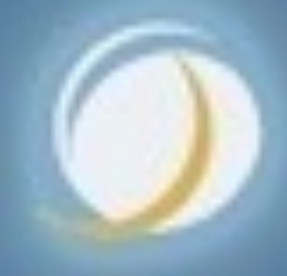

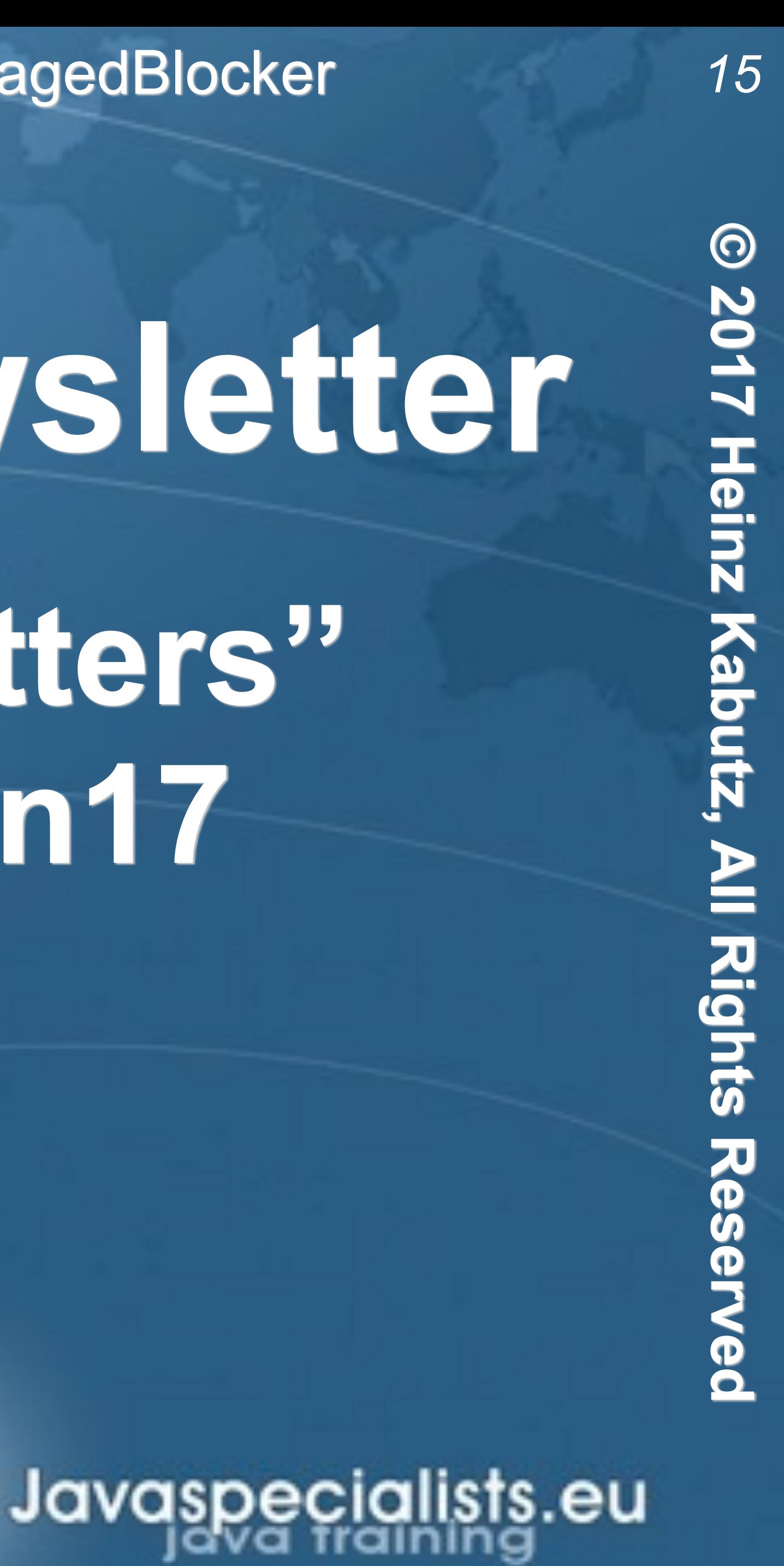